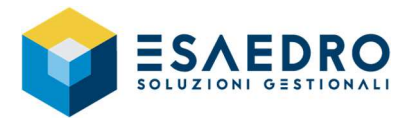

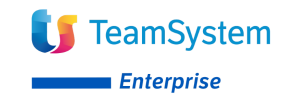

## **COME VERIFICARE LA VERSIONE DI E/**

E' possibile individuare la release corrente nella maschera di accesso ad E/.

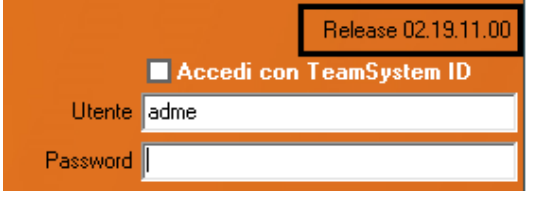